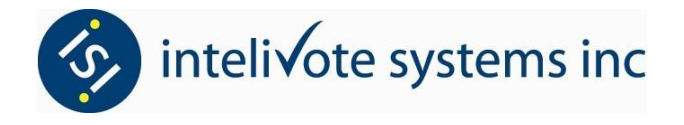

## Candidate Module Tips

## Troubleshooting:

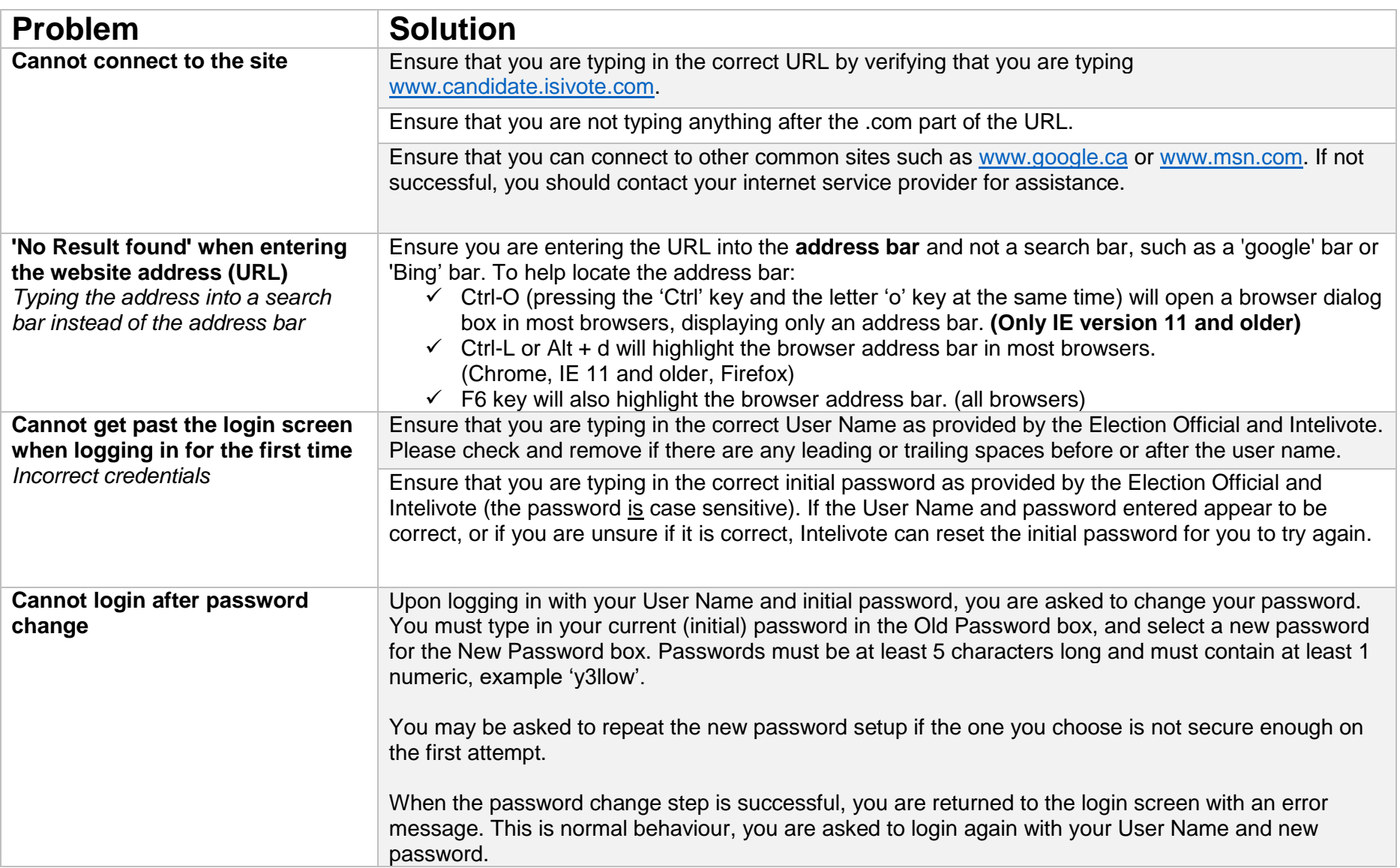

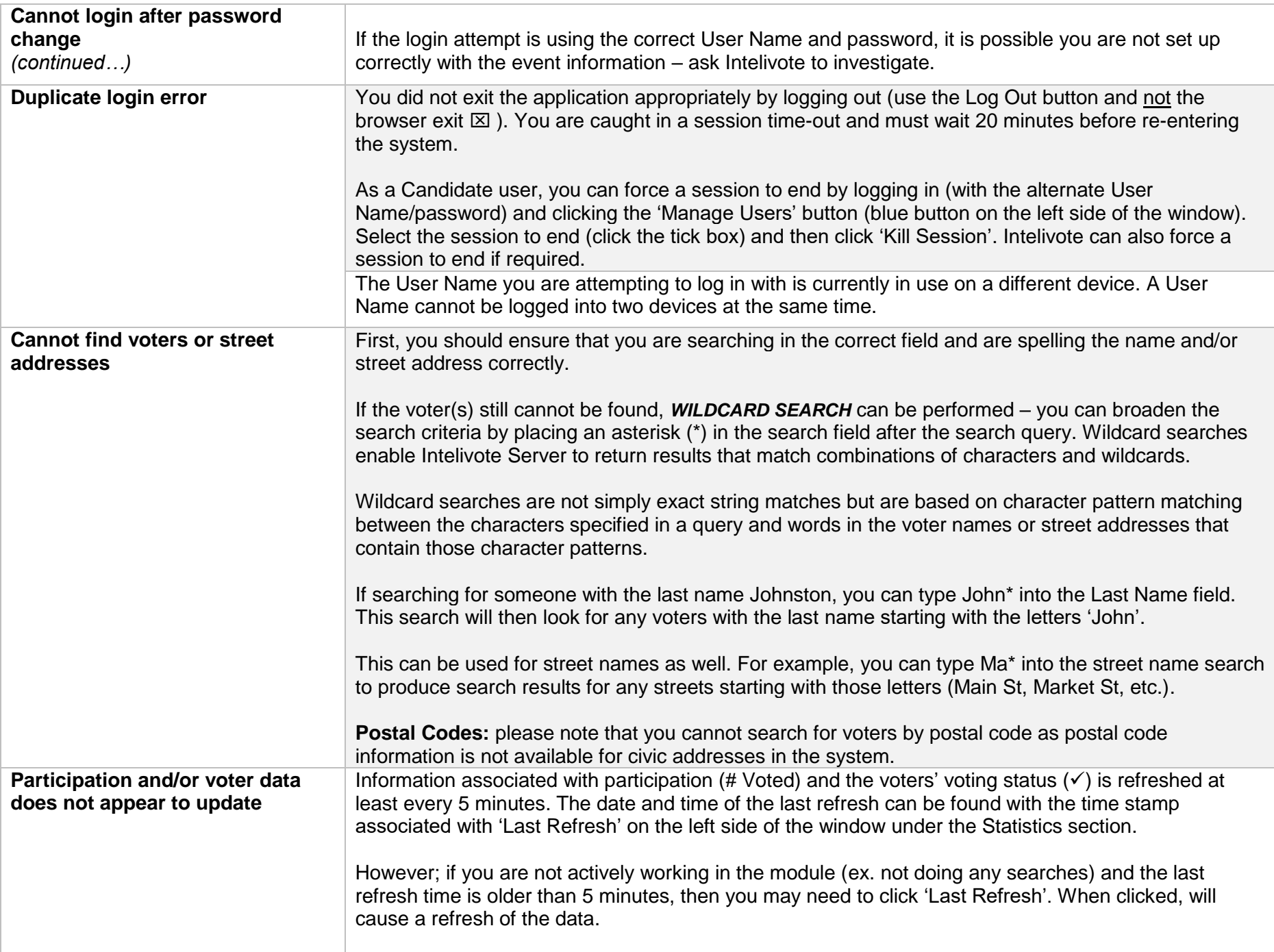

# Candidate Module Tips

## How to:

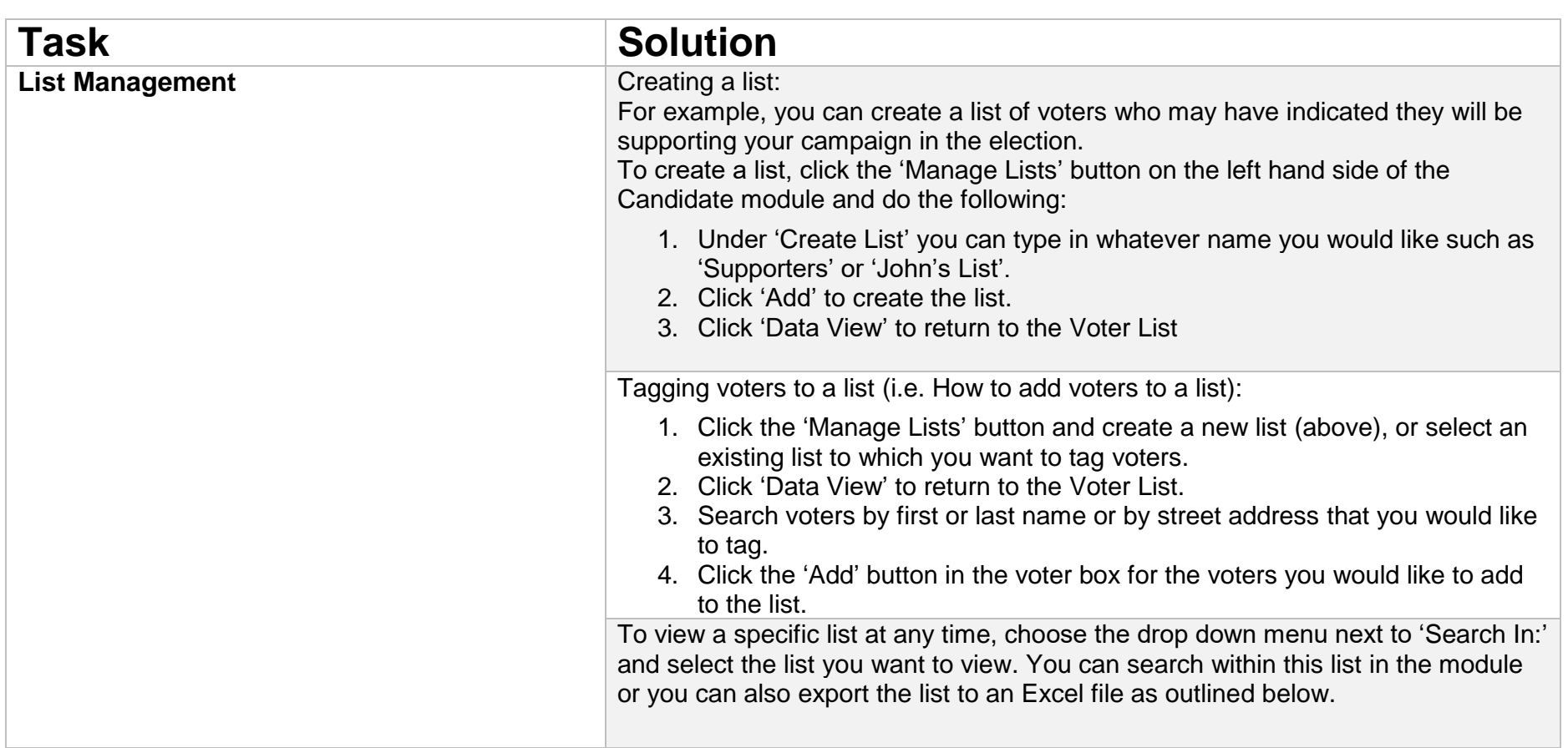

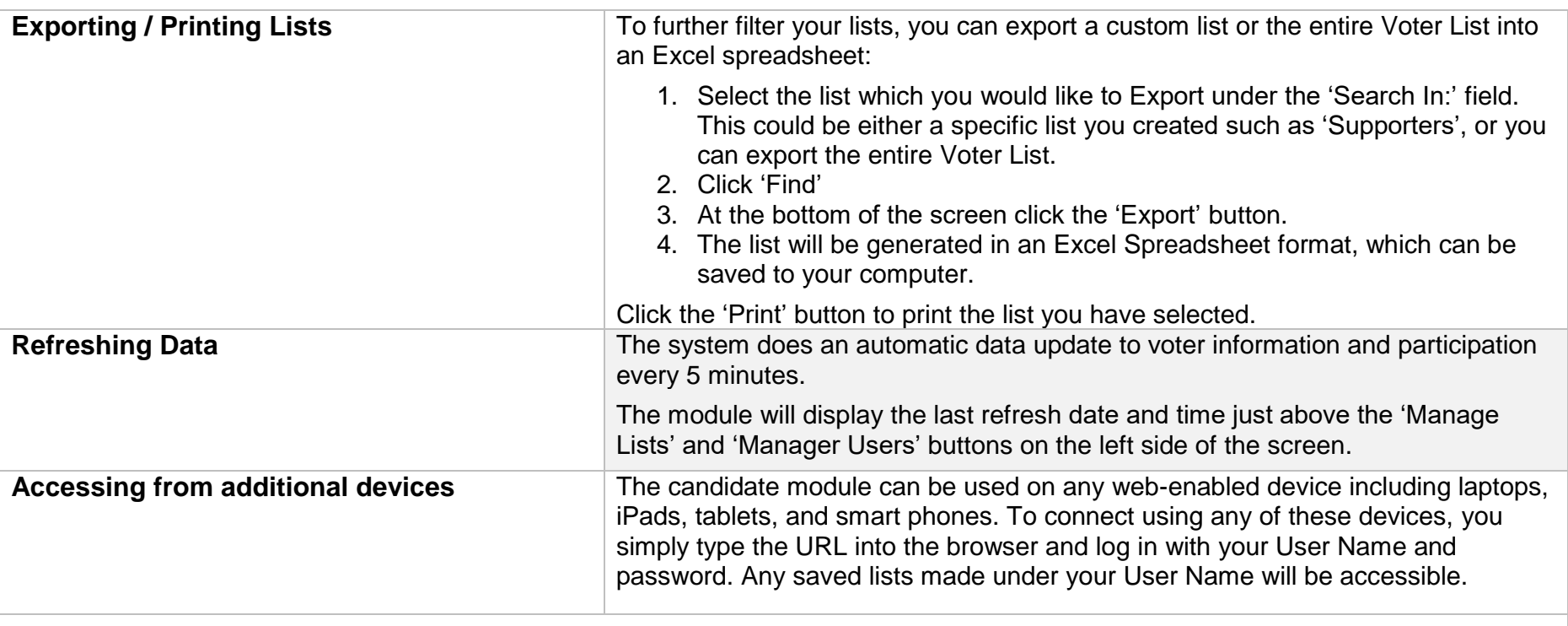

#### **Note:**

Please ensure you log out of the website when you are finished by using the 'Log Out' button on the top right-hand side of the page and not the browser's exit  $\boxtimes$ . Exiting your browser prior to logging out of the system will result in a locked out session – the system will prevent you from re-entering for a 20 minute period.